# **УДК: 004.056.5 ВИРІШЕННЯ ПРОБЛЕМИ ПОГІРШЕННЯ ЯКОСТІ ВЕКТОРНИХ ЗОБРАЖЕНЬ ПРИ ВБУДОВУВАННІ ЦИФРОВИХ ВОДЯНИХ ЗНАКІВ**

*Василь Карпінець, Юрій Яремчук* 

*Вінницький національний технічний університет*

*Анотація:* **Проведено аналіз стеганографічних методів вбудовування цифрових водяних знаків (ЦВЗ) у зображення, проблеми погіршення якості зображення після вбудовування ЦВЗ, а також можливості вирішення цієї проблеми. Запропоновано стеганографічний метод вбудовування ЦВЗ у векторні зображення для відкритих стеганосистем на основі двовимірного дискретного косинусперетворення (ДКП) та особливостей зміни коефіцієнтів цього перетворення. В методі забезпечується зменшення негативного впливу вбудовування ЦВЗ на якість зображення.**

*Summary:* **An analysis of steganographic methods for embedding digital watermarks in the image, degradation of image quality after watermark embedding problem, and the possibilities to solve this problem. Proposed steganographic method for embedding watermark into vector image to open steganosystems based on two-dimensional discrete cosine transform (DCT) and changes the features of these transformation coefficients. In the method provided to reduce negative impact of embedding watermark image quality.**

*Ключові слова:* **Стеганографія, цифровий водяний знак, захист авторського права, дискретне косинус-перетворення, векторні зображення.**

# **І Вступ**

Завдяки розвитку комп'ютерних технологій сьогодні можна представляти багато різних видів інформації у цифровому вигляді. Одними з найпоширеніших таких видів є цифрові зображення. В зв'язку з цим, все актуальнішою стає необхідність вирішення проблеми захисту авторських прав цифрових графічних зображень. Для цього використовуються стеганографічні методи вбудовування цифрових водяних знаків [1], що дають змогу маркувати об'єкти захисту для подальшого виявлення неправомірного використання зображення.

Залежно від задач, які має вирішувати стеганосистема, розрізняють такі типи ЦВЗ: тендітні, напівтендітні та стійкі (робастні) [1]. Тендітні ЦВЗ використовуються для перевірки цілісності зображення, тому при найменшій зміні зображення їх вже неможливо виявити. Напівтендітні ЦВЗ витримують незначні модифікації зображення, проте нестійкі до зловмисних перетворень, тому їх використовують для виявлення атак на зображення. Стійкі ЦВЗ можуть протистояти більшості відомих атак на стеганографічну систему, тому саме їх використовують для захисту авторських прав на зображення.

Поширені на сьогодні стеганографічні методи захисту растрових зображень для вбудовування стійких ЦВЗ в основному базуються на використанні статистичної та фізіологічної надлишковості інформації. При цьому вбудовування бітів ЦВЗ, в основному, відбувається зміною відтінків кольору точок.

Проте, на сьогодні векторні зображення теж мають достатньо широке використання, зокрема, для проектування архітектурних об'єктів, інтер'єрів, розробки приладів, реклами, логотипів, створення шрифтів, географічних карт тощо.

Двовимірні векторні географічні карти на даний час дуже широко використовуються і мають важливе значення. Існує велика кількість типів карт з різним призначенням та точністю відображення, на створення яких витрачається багато часу та коштів. Використання векторних карт сьогодні дуже поширене – існує достатньо Інтернет-сервісів, які надають доступ до деталізованих карт усього світу, крім того, кожен може скористатися системою GPS-навігації за допомогою спеціального пристрою чи мобільного телефону, які також використовують карти у векторному форматі. В зв'язку з цим виникає проблема, пов'язана з можливістю нелегального копіювання та розповсюдження векторних зображень, які мають свого правовласника.

Оскільки у файлі векторних зображень зберігається інформація про координати точок, з яких за допомогою формул формуються об'єкти, то вбудовувати цифровий водяний знак можна, наприклад, шляхом зміни координат точок.

На сьогодні запропоновано ряд методів, що дозволяють вбудовувати інформацію в зображення векторного формату. Як і для растрових зображень, методи вбудовування цифрових водяних знаків у векторні зображення можна розділити на декілька груп залежно від того, яким чином вбудовується інформація. За аналогією з методами растрових зображень, де існують «прямі» та «непрямі» методи [2], так само можна здійснити поділ і методів для векторних зображень. До першої групи можна віднести «прямі» методи, які вбудовують біти ЦВЗ шляхом зміни абсолютних значень координат точок згідно з певним алгоритмом. До другої групи можна віднести методи вбудовування інформації в зображення шляхом представлення його у певній формі з використанням певного математичного перетворення.

Загальний підхід методів першої групи щодо вбудовування ЦВЗ у векторні зображення схожий з тим, що використовується для растрових зображень. Якщо для растрових методів – це пряма зміна значень кольорів зображень, то для векторних – незначна зміна координат точок, з яких складається зображення. Тому для векторних зображень можна використовувати алгоритми вбудовування інформації, що використовуються для растрових методів. Це ж стосується і підходів щодо покращення стійкості «прямих» методів, наприклад, за допомогою алгоритму псевдовипадкового інтервалу або псевдовипадкової перестановки. Слід зазначити, що особливістю векторних зображень є можливість змінювати не тільки значення точок, а й їх кількість, на основі чого можна розробляти нові алгоритми вбудовування інформації.

Суть «непрямих» методів вбудовування ЦВЗ у використанні математичних перетворень для представлення зображень у такій формі, особливості якої дають додаткові можливості для вбудовування ЦВЗ. Для растрових зображень такі перетворення дозволяють представити зображення у вигляді значень частот появи певного кольору та дозволяють виділити в зображенні більш значущі елементи від незначущих, якими можна знехтувати без помітних людському оку візуальних змін. Така особливість дає можливість модифікувати такі значення перетворення, зміна яких суттєво не вплине на якість зображення та забезпечить достатню стійкість зображення до навмисних спотворень, наприклад, ущільнення згідно з алгоритмом JPEG.

На сьогодні запропоновано декілька «непрямих» методів вбудовування інформації у векторні зображення, які також використовують математичні перетворення. При цьому вбудовування ЦВЗ відбувається шляхом зміни не координат точок, а, наприклад, їх частотних характеристик. Наприклад, використання методу тріангуляції Делоне дозволяє перетворити векторне зображення, що є набором точок з певними координатами, у цілісне двовимірне зображення. Це зображення формується шляхом з'єднання всіх точок між собою згідно з методом та представляється у вигляді сітки, де лінії між точками не перетинаються. Такий підхід використовується для подальшого застосування частотного перетворення. Після цього відбувається зміна значень використаного перетворення для вбудовування бітів цифрового водяного знаку.

Основною проблемою при вбудовуванні ЦВЗ є погіршення якості зображення. Якщо для растрових зображень це погіршення якості зображення внаслідок значної зміни відтінків пікселів, то для векторних зображень – це зміна контурів об'єктів, чи їх положення внаслідок зміни кількості та координат точок. Причому для векторних зображень, що відображають реальні об'єкти в масштабі (архітектурні споруди, механічні та електронні прилади, географічні карти тощо), ця проблема є дуже актуальною, бо суттєва зміна координат точок може спотворити інформацію про існуючі об'єкти чи вплинути на їх створення.

Основною вимогою до стеганосистем, які вбудовують ЦВЗ у цифрові зображення, є забезпечення незмінності вбудованої інформації при спотворенні зображення-контейнера та мінімальний вплив методу вбудовування ЦВЗ на якість самого зображення. Залежно від того, яка інформація потрібна системі для того, щоб виявити ЦВЗ – оригінал зображення, ЦВЗ, секретний ключ чи додаткова інформація, вони поділяються на чотири типи [1]: конфіденційні, напівконфіденційні, напіввідкриті та відкриті стеганосистеми. Стеганоситеми перших двох типів вимагають наявності оригіналу зображення чи ЦВЗ, та знання секретного ключа. Напіввідкриті стеганосистеми виявляють ЦВЗ за допомогою секретного ключа, який залежить від оригіналу зображення. Відкриті стеганосистеми для своєї роботи, окрім секретного ключа, не вимагають ні знання оригінального зображення, ні вбудованого ЦВЗ. Незважаючи на те, що на сьогодні широкого застосування отримали стеганосистеми конфіденційного або напівконфіденційного типу, перспективними є дослідження та розробка відкритих систем цифрових водяних знаків, для яких, при витягуванні ЦВЗ, не потрібно мати оригінал зображення та ЦВЗ.

Для відкритих стеганосистем, на відміну від конфіденційних чи напівконфіденційних, існує проблема необхідності більшої зміни зображення при вбудовуванні ЦВЗ для забезпечення можливості розпізнавання бітів ЦВЗ без оригіналу зображення, а тільки на основі самого зміненого зображення та стегоключа.

До стеганографічних методів, що є основою для відкритих стеганосистем та базуються на певних перетвореннях векторних зображень, відносять відомі методи Базіна-Барса-Маделана, Хе-Жу-Ванга, Солачідіса-Ніколаїдіса-Пітаса, Войта-Янга-Буша [3]. Проте загальною проблемою цих методів є помітне погіршення якості векторного зображення внаслідок вбудовування ЦВЗ. Тому актуальними є дослідження, спрямовані на розробку методів для відкритих стеганосистем, в яких вирішувалась б указана проблема.

*Постановка задачі.* Вирішити проблему погіршення якості векторних зображень при вбудовування ЦВЗ у відкритих стеганосистемах при забезпеченні достатнього рівня їх стеганографічної стійкості.

Для цього розробимо стеганографічний метод захисту векторних зображень за допомогою ЦВЗ для відкритих стеганосистем на основі математичного перетворення, який би вирішував проблему погіршення якості векторних зображень внаслідок вбудовування ЦВЗ.

# **ІІ Аналіз можливості зменшення негативного впливу на якість зображення при вбудовуванні ЦВЗ у векторні зображення**

«Непрямі» методи використовують математичні перетворення, які дають додаткові можливості при вбудовуванні ЦВЗ у векторні зображення, що може бути використано для вирішення поставленої задачі. В роботі [3] наведені такі основні перетворення, серед яких найбільшого використання отримали частотні перетворення.

Частотні перетворення дозволяють виділяти в зображенні значущі та менш значущі компоненти, в які можна вбудовувати біти ЦВЗ без значного погіршення якості зображення. При використанні частотних перетворень для векторних зображень, що є набором координат точок, зображення представляються у вигляді коефіцієнтів, що відображають значення частоти зустрічаємості цих координат. В цьому випадку біти ЦВЗ вбудовуються шляхом зміни значень коефіцієнтів, після чого зображення перетворюється у векторний формат. Зміна коефіцієнтів призводить до різного впливу на значення координат точок. Крім того, зміна одного коефіцієнта може впливати на розміщення цілої групи точок, що дозволяє розподілити спотворення на всі точки. Також вбудовування бітів ЦВЗ у область частотного перетворення дозволяє підвищити стійкість векторних зображень до деяких типів зловмисних атак, наприклад, до внесення шуму.

Виникає задача вибору певного частотного перетворення для методу відкритої стеганосистеми вбудовування ЦВЗ у векторні зображення.

До математичного перетворення взагалі можна виділити ряд вимог.

1. Перетворення має бути повністю зворотним для заданої точності представлення даних.

2. Використання перетворення для представлення зображення в певному вигляді повинно забезпечувати кращу стійкість ЦВЗ до навмисних атак ніж методи, що вбудовують в просторову область зображення

3. Зміна значень, якими представлено зображення в певному вигляді за допомогою перетворення, якомога менше впливала б на значення координат точок, і відповідно на структурний вміст та точність зображення.

До основних частотних перетворень, на яких базуються існуючі методи, що вбудовують ЦВЗ в область перетворення, відносяться дискретне перетворення Фур'є, вейвлет-перетворення, перетворення Лапласа, дискретне косинус-перетворення (ДКП) [3].

Основна ідея методів, що базуються на частотних перетвореннях, полягає у використанні факту високої кореляції між сусідніми точками в межах полігонів чи поліліній, які формують векторне зображення. У цьому зв'язку ДКП показує високу ефективність в ущільненні енергії висококорельованих даних. В результаті ДКП просторовий сигнал перетворюється в постійну складову (DC-коефіцієнт), що представляє середнє зважене значення сигналу, і змінні компоненти (АС-коефіцієнти), які представляють гармоніки сигналу [4]. Для висококорельованих даних, чим вища частота, тим менша амплітуда коефіцієнта в плані статистичної характеристики. Зміна одного з високочастотних коефіцієнтів вплине на усі точки вибраного блоку, що дозволить в деякій мірі зберегти кореляцію між ними. ДКП також дає додаткову перевагу щодо можливості аналізу блоків зображення на придатність до вбудовування з точки зору мінімального впливу на значення координат точок зображення. Виходячи з цього, оберемо ДКП як базове перетворення для вирішення поставленої задачі зменшення впливу вбудованого ЦВЗ на якість зображення.

У роботі [5] запропоновано метод вбудовування ЦВЗ у двовимірні векторні карти на базі одновимірного ДКП, що дозволяє витягувати ЦВЗ без додаткової інформації.

Згідно з методом векторне зображення перетворюється в частотний вигляд за допомогою одновимірного ДКП, яке може бути представлене в такому вигляді:

$$
F(u) = \frac{c(u)}{\sqrt{2N}} \cdot \sum_{x=0}^{N-1} C(x) \cdot \cos\left(\frac{\pi \cdot u \cdot (2x+1)}{2N}\right),\tag{1}
$$

де *C*(*x*) – масив елементів оригінального зображення розміром *N; x –* просторова координати значень точок векторного зображення;  $F(u)$  – масив коефіцієнтів ДКП; *u* – координата в частотній області;  $c(u) = \frac{1}{\sqrt{2}}$ , якщо

#### $u=0$ ,  $i \ c(u) = 1$ , якщо  $u>0$ .

Для проведення ДКП масив координат точок розбивається на одновимірні масиви по 8 елементів.

Суть методу полягає у вбудовуванні бітів ЦВЗ шляхом зміни значень високочастотних коефіцієнтів. Для цього залежно від біту ЦВЗ змінюється значення останнього коефіцієнта. Якщо біт ЦВЗ - «1», то останній коефіцієнт *A7* збільшується на максимальне значення коефіцієнта з діапазону *A1-A6*. Змінене значення буде позначатися як *A´7*. Якщо біт ЦВЗ дорівнює «0», коефіцієнт не змінюється. Приклад вибору точок, результат ДКП та вбудовування ЦВЗ показано на рис. 1.

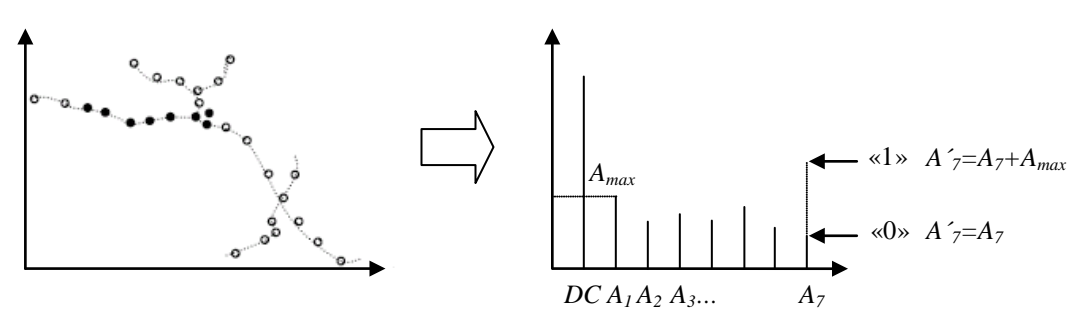

**Рисунок 1 – Приклад процесу вбудовування ЦВЗ**

Такий підхід забезпечує витягування ЦВЗ без наявності оригіналу карти чи ЦВЗ, бо для витягування бітів достатньо порівняти значення останнього коефіцієнта з іншими – якщо він більший, значить це «1», якщо менший – «0».

В [5] було показано, що сумарна похибка відхилення координат точок відносно оригіналу в деяких випадках є досить суттєвою. Для зменшення впливу ЦВЗ на координати точок в роботі було запропоновано обмежити значення *Amax* шляхом вибору його з діапазону *A4-A6*. Але це не дає прийнятного результату щодо збереження якості зображення, бо можливі випадки, коли серед значень діапазону *A4-A6* знаходиться велике порівняно з  $A_7$  число.

При одновимірному ДКП зміна одного коефіцієнта впливає на всі коефіцієнти та розподіляється на всі 8 значень координат точок. Для зменшення сумарної похибки відхилення координат точок від оригіналу можна використати перетворення для більших масивів точок. Тоді результатом буде зміна більшої кількості змінених значень координат, проте з меншими відхиленнями відносно оригіналу, що приведе до менших спотворень зображення.

Особливістю одновимірного ДКП є те, що базисом для нього є 8 векторів, кожен з яких формується із 8 значень функції косинуса. Виходячи з цього, збільшення кількості точок будемо розглядати не для одновимірного ДКП, а для ДКП іншого виміру.

В зв'язку з цим, пропонуємо використання двовимірного ДКП для забезпечення меншого впливу ЦВЗ на якість зображення. ДКП візьмемо розміром 8х8.

Двовимірне ДКП для матриці розміром 8х8, по суті, являє собою 8 одновимірних ДКП, які проводяться спочатку для рядків матриць, а потім для її стовпців. При використанні двовимірного ДКП зміна коефіцієнта розподіляється на 64 елементи, а не на 8, як при одновимірному, що забезпечить менший вплив вбудованого ЦВЗ на значення координат точок, а відповідно, і на якість зображення.

Для проведення двовимірного ДКП потрібно сформувати матрицю з 64 елементів з використанням 8 векторів по 8 елементів. Приклад формування матриці значень координат показано на рис. 2.

| 40 | 40 | 45 | 50 | 50 | 58 | 60 | 62 |
|----|----|----|----|----|----|----|----|
| 55 | 53 | 50 | 45 | 35 | 33 | 31 | 29 |
|    |    |    |    |    |    |    |    |
|    |    |    |    |    |    |    |    |

**Рисунок 2 – Приклад формування матриці значень координат**

Проведемо аналіз двовимірного ДКП і одновимірного на прикладі зміни значень коефіцієнтів частини векторної географічної карти. Для цього візьмемо 64 значення координат точок карти та сформуємо матрицю 8х8 з векторів по 8 координат. Для матриці виконаємо один раз двовимірне ДКП та 8 разів одновимірне ДКП для кожного рядка матриці. Приклад результатів після проведення перетворень показано на рис. 3.

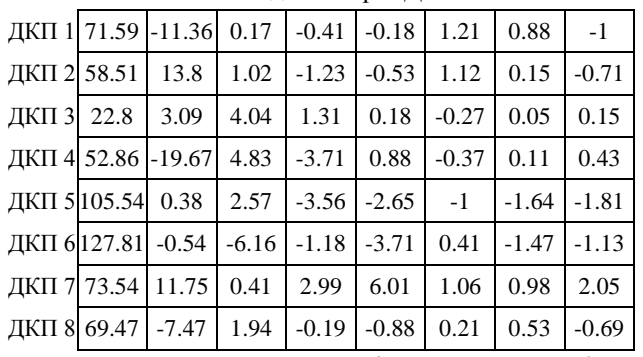

## Одновимірні ДКП

Двовимірне ДКП

| 411.62   | $-7.09$  | 6.24     | $-4.22$ | $-0.62$ | 1.68    | $-0.29$ | $-1.92$ |
|----------|----------|----------|---------|---------|---------|---------|---------|
| $-79.03$ | $-4$     | 4.88     | $-2.37$ | $-1.89$ | 0.77    | 0.84    | $-1.45$ |
| $-23.11$ | 9.22     | $-3.52$  | 6.8     | 4.1     | 3.37    | 3.7     | 0.61    |
| 136.95   | 3.94     | $-12.84$ | $-1.72$ | $-3.91$ | 1.15    | $-2.01$ | $-2.21$ |
| 11.88    | $-46.82$ | 7.22     | $-6.91$ | $-3.37$ | $-1.61$ | 0.12    | $-2.43$ |
| $-48.37$ | $-20.13$ | 2.28     | 4.37    | 10.51   | 0.89    | 2.75    | 4.65    |
| 10.52    | $-21.07$ | $-5.3$   | 1.05    | $-8.06$ | $-0.82$ | $-1.23$ | $-2.26$ |
| $-26.88$ | 20.78    | 5.58     | 4.52    | 3.54    | $-1.03$ | 0.08    | 0.33    |

**Рисунок 3 – Результати ДКП над матрицями значень координат**

Після цього збільшимо в кожному рядку матриці останній коефіцієнт на величину *z=1.* Далі проведемо обернені ДКП відповідно до вибраних матриць та підрахуємо сумарне відхилення всіх 64 значень координат точок *ΣD*. Результат оберненого ДКП та відхилення від оригіналу показано на рис. 4.

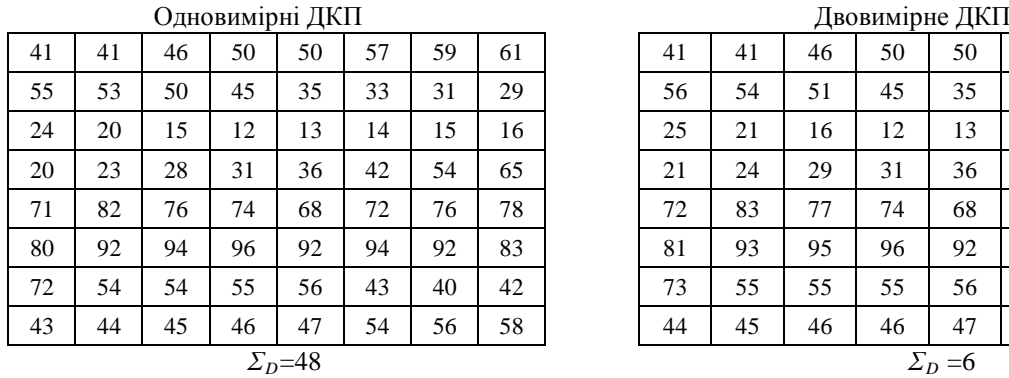

| Двовимірне ДКП |    |    |    |    |    |    |    |  |  |
|----------------|----|----|----|----|----|----|----|--|--|
| 41             | 41 | 46 | 50 | 50 | 57 | 59 | 61 |  |  |
| 56             | 54 | 51 | 45 | 35 | 32 | 30 | 28 |  |  |
| 25             | 21 | 16 | 12 | 13 | 13 | 14 | 15 |  |  |
| 21             | 24 | 29 | 31 | 36 | 41 | 53 | 64 |  |  |
| 72             | 83 | 77 | 74 | 68 | 71 | 75 | 77 |  |  |
| 81             | 93 | 95 | 96 | 92 | 93 | 91 | 82 |  |  |
| 73             | 55 | 55 | 55 | 56 | 42 | 39 | 41 |  |  |
| 44             | 45 | 46 | 46 | 47 | 53 | 55 | 57 |  |  |

**Рисунок 4 – Результат оберненого ДКП та відхилення від оригіналу**

В результаті ми отримаємо значення, які показують, що сумарне відхилення значень координат в другому випадку (з двовимірним ДКП) приблизно у 8 разів менше, ніж для випадку з одновимірним ДКП. З цього можна зробити висновок, що використання двовимірного ДКП зменшить вплив на якість зображення.

Результати наведеного прикладу показують, що використання двовимірного ДКП дає можливість суттєво зменшити вплив вбудовуваної інформації на структуру та якість векторних зображень .

Аналіз методу [5] показує, що на якість зображення при вбудовуванні ЦВЗ також впливає і те, яким чином змінюються коефіцієнти ДКП. В цьому методі вбудовування бітів ЦВЗ відбувається шляхом зміни останнього коефіцієнта (*A7*) одновимірного масиву ДКП (рис. 1).

При цьому виникає проблема того, що можливі випадки, коли зміна коефіцієнту таким чином може призвести до суттєвих змін координат точок. Суть проблеми полягає в тому, що більшість реальних зображень характеризуються більшими значеннями низькочастотних (НЧ) та середньо частотних (СЧ) коефіцієнтів ніж високочастотних (ВЧ), до яких відноситься *A7*. Тому можливі випадки, коли цей коефіцієнт буде збільшений на величину, більшу за власне значення. Це, в свою чергу, призведе до значного погіршення якості векторного зображення, що недопустимо для деяких видів карт.

Враховуючи це, зміну значень необхідно здійснювати таким чином, щоб вплив ЦВЗ на якість зображення був мінімальним при забезпеченні чіткого розпізнавання бітів ЦВЗ. Для цього можна використовувати не один, а декілька коефіцієнтів для порівняння, та такі умови вбудовування бітів ЦВЗ, що дозволять змінювати коефіцієнт на невелику величину порівняно з його значенням.

Виходячи з проведеного аналізу для зменшення негативного впливу на якість зображення пропонується метод вбудовування ЦВЗ у векторні зображення для відкритих стеганосистем на основі двовимірного ДКП (заявка на корисну модель № u 2010 15193 від 16.12.2010р., назва моделі «Спосіб захисту авторських прав векторних зображень цифровими водяними знаками у вигляді електронного коду»).

### **ІІІ Метод вбудовування ЦВЗ у векторні зображення**

Головна ідея методу полягає у використанні двовимірного ДКП для матриць розміром 8х8, а також проведення зміни коефіцієнтів перетворення таким чином, щоб відхилення значень координат точок векторного зображення відносно оригіналу було мінімальним.

Розглянемо векторне зображення у вигляді одновимірного масиву *V*, в якому елементами є точки векторного зображення *Vl*, де *l=1..N, N –* кількість точок в масиві. *Vl=*(*Xl,Yl*), де *Xl, Yl* – значення координат точки *Vl* векторного зображення.

Далі сформуємо матриці розміром 8х8 (тобто розмірність матриці *n=8*) з кожних 64 координат точок масиву *V,* та позначимо їх як *Ci*(*x,y*)*,* де *i=1..t*, *t* – кількість сформованих матриць, *x, y* – позиції координат в цій матриці*.*

Для кожної матриці *Ci*(*x,y*) проведемо пряме двовимірне ДКП, в результаті чого отримаємо матриці коефіцієнтів *F*(*u,v*), де *u,v* – позиції цих коефіцієнтів в матриці. ДКП в загальному вигляді для *i*-ої матриці  $F_i(u, v)$  може бути представлено таким чином:

$$
F_i(u, v) = \frac{c(u) \cdot c(v)}{\sqrt{2n}} \cdot \sum_{x=0}^{n-1} \sum_{y=0}^{n-1} C_i(x, y) \cdot \cos\left(\frac{\pi \cdot u \cdot (2x+1)}{2n}\right) \cdot \cos\left(\frac{\pi \cdot v \cdot (2y+1)}{2n}\right),\tag{2}
$$

 $\alpha e$   $c(u) = \frac{1}{\sqrt{2}}$ , якщо *u=0*, i  $c(u) = 1$ , якщо *u>0;*  $c(u) = \frac{1}{\sqrt{2}}$ , якщо *v=0*, i  $c(v) = 1$ , якщо *v>0*.

В кожній матриці низькочастотні коефіцієнти будуть розміщуватись у верхньому лівому куті, високочастотні коефіцієнти – в нижньому правому, а середньочастотні компоненти по діагоналі матриці.

На рис. 5 показано розподіл коефіцієнтів для прикладу матриці двовимірного ДКП, представленої на рис. 3.

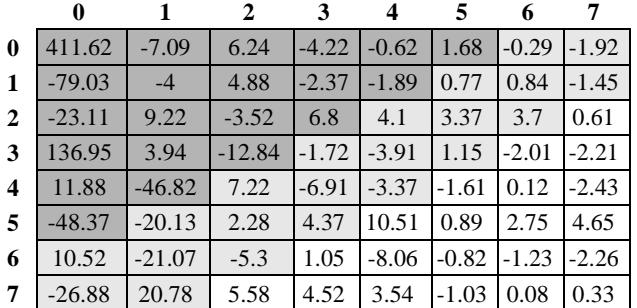

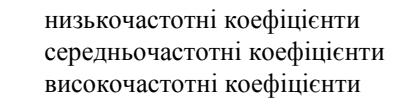

**Рисунок 5 – Приклад матриці коефіцієнтів ДКП**

Вбудовування бітів ЦВЗ пропонується здійснювати шляхом зміни значень коефіцієнтів ДКП. Для цього визначимо місце в матриці коефіцієнтів ДКП.

Для забезпечення мінімального впливу вбудовування ЦВЗ на координати точок найбільш придатними для векторних зображень є ВЧ-коефіцієнти, так як, виходячи з особливостей ДКП, їх зміна приведе до найменшого спотворення зображення. Виходячи з цього, вбудовування бітів цифрового водяного знаку будемо здійснювати шляхом зміни значень високочастотних коефіцієнтів матриць ДКП.

Для вбудовування одного біту ЦВЗ будемо змінювати значення одного ВЧ-коефіцієнта.

Далі визначимо як саме змінювати цей коефіцієнт, щоб при витягуванні ЦВЗ можна було чітко розпізнати вбудований біт та забезпечити мінімальний вплив ЦВЗ на значення координати точки.

Для цього скористаємось підходом, запропонованим у роботі [6]. Суть цього підходу полягає в тому, що для вбудовування бітів ЦВЗ одному коефіцієнту присвоюють величину середнього арифметичного значення декількох інших коефіцієнтів. Оскільки значення в межах блоку зображення 8х8 висококорельовані, такий підхід забезпечує незначну зміну коефіцієнта, що дозволяє зменшити спотворення зображення.

Для нашого методу, окрім коефіцієнта *Fi*(*u1,v1*), який будемо змінювати, виберемо ще два додаткових коефіцієнти  $F_i(u_2, v_2)$  та  $F_i(u_3, v_3)$ .

Вибір позицій коефіцієнтів матриці векторного зображення для приховування ЦВЗ можна проводити одразу, або за допомогою частини секретного стегоключа *k*. Наприклад, можна псевдовипадково згенерувати три позиції  $(u_1, v_1)$ ,  $(u_2, v_2)$  та  $(u_3, v_3)$  для відповідних коефіцієнтів.

Оскільки матриця коефіцієнтів формується з векторів по 8 елементів, суміжні елементи в матриці, розміщені по вертикалі, не є сусідніми в масиві координат точок зображення. Тому ймовірно, що вони можуть належати різним об'єктам. А це, в свою чергу, може призвести до сильних змін координат точок. Тому пропонується обирати коефіцієнти з одного горизонтального рядка матриці.

Приклад вибору коефіцієнтів показано на рис. 6.

|              |          | 2 | C              |  | 6                             |  |
|--------------|----------|---|----------------|--|-------------------------------|--|
| $\mathbf{0}$ | $\rm DC$ |   |                |  |                               |  |
|              |          |   |                |  |                               |  |
| 2            |          |   |                |  |                               |  |
| 3            |          |   |                |  |                               |  |
|              |          |   |                |  |                               |  |
| 5            |          |   |                |  |                               |  |
| 6            |          |   | $F_i(u_I,v_I)$ |  | $F_i(u_2, v_2 F_i(u_3, v_3))$ |  |
|              |          |   |                |  |                               |  |

**Рисунок 6 – Приклад вибору коефіцієнтів для вбудовування ЦВЗ**

Після вибору позицій трьох коефіцієнтів *Fi*(*u1,v1*)*, Fi*(*u2,v2*) та *Fi*(*u3,v3*) проведемо вбудовування бітів ЦВЗ.

Представимо ЦВЗ у вигляді масиву бітів *m* розміром *q.* Кожен біт ЦВЗ *mj, j=1..q,* будемо вбудовувати послідовно по одному в кожну матрицю *Fi*(*u,v*)*, і=1..t.* Зрозуміло, що при цьому кількість бітів ЦВЗ *q* не повинна перевищувати кількість матриць *t*.

Вбудовування бітів ЦВЗ *mj* будемо здійснювати таким чином. Якщо біт *mj* =0, то перевіряємо умову:

$$
F_i(u_1, v_1) < \frac{F_i(u_2, v_2) + F_i(u_3, v_3)}{2} \tag{3}
$$

Якщо умова (3) виконується, значення коефіцієнта *Fi*(*u1,v1*) залишимо без змін, тобто у матриці *F´i*(*u,v*) з вбудованим бітом ЦВЗ коефіцієнт *F´i*(*u1,v1*) буде дорівнювати значенню коефіцієнта *Fi*(*u1,v1*).

У разі невиконання умови (3), отримаємо значення  $F'(u_1, v_1)$  як середнє значення коефіцієнтів  $F_i(u_2, v_2)$  та  $F_i(u_3, v_3)$  зменшене на значення  $P$ , тобто:

$$
F'_{i}(u_{1},v_{1}) = \frac{F_{i}(u_{2},v_{2}) + F_{i}(u_{3},v_{3})}{2} - P.
$$
\n(4)

Величина *P* використовується для забезпечення чіткої ідентифікації бітів ЦВЗ при витягуванні. З одного боку, величина *P* має бути мінімальною, щоб якомога менше змінити значення коефіцієнта та вплинути на координати точок. З іншого боку, значення *Р* має бути достатнім для того, щоб дати змогу відновити біти ЦВЗ.

Якщо при вбудовуванні біт ЦВЗ *mj* =1, то перевіряємо виконання такої умови:

$$
F_i(u_1, v_1) > \frac{F_i(u_2, v_2) + F_i(u_3, v_3)}{2} \tag{5}
$$

Якщо умова (5) виконується, то коефіцієнт *F´i*(*u1,v1*) буде дорівнювати значенню коефіцієнта *Fi*(*u1,v1*).

В разі, якщо значення коефіцієнта *Fi*(*u1,v1*) не відповідає умові (5), значення коефіцієнта *F´i*(*u1,v1*) визначаємо як середнє арифметичне значення коефіцієнтів  $F_i(u_2, v_2)$  та  $F_i(u_3, v_3)$  збільшене на величину  $P$ , тобто:

$$
F'_{i}(u_{1}, v_{1}) = \frac{F_{i}(u_{2}, v_{2}) + F_{i}(u_{3}, v_{3})}{2} + P.
$$
\n(6)

Після зміни коефіцієнтів проведемо обернене ДКП над матрицями змінених коефіцієнтів *F´*(*u,v*) для перетворення векторного зображення з частотного представлення в просторове. В результаті ми отримаємо матриці *S*(*x,y*) зі значеннями координат точок векторного зображення. Обернене ДКП для *i*-ої матриці *Fі´*(*u,v*) можна представити в такому вигляді:

$$
S_i(x, y) = \frac{1}{\sqrt{2n}} \cdot \sum_{u=0}^{n-1} \sum_{v=0}^{n-1} c(u)c(v)F'_i(u, v) \cdot \cos\left(\frac{\pi \cdot u \cdot (2x+1)}{2n}\right) \cdot \cos\left(\frac{\pi \cdot v \cdot (2y+1)}{2n}\right).
$$
(7)

Далі з отриманих матриць *S*(*x,y*) сформуємо одновимірний масив точок векторного зображення *V´*.

Для забезпечення стійкості даного методу до стеганографічних атак потрібно використовувати секретний стеганоключ *k*. Цей ключ може бути визначено як позиції коефіцієнтів для вбудовування бітів ЦВЗ в межах кожної матриці. Також як ключ можна використовувати певні номери матриць коефіцієнтів ДКП. Крім того, стеганоключем може бути значення певного елементу *Vl* масиву координат точок векторного зображення або його позиція *l* в масиві, який буде визначати координату першої точки при формуванні матриць для вбудовування ЦВЗ.

Для виявлення ЦВЗ не потрібно наявності оригіналу зображення чи самого ЦВЗ окрім секретного стегоключа *k*.

При витягуванні ЦВЗ слід враховувати, що значення координат точок або їх кількість векторного зображення може відрізнятися від оригіналу зображення, оскільки воно може бути зміненим внаслідок зловмисних спотворень. Враховуючи це, масив точок векторного зображення з вбудованим ЦВЗ позначимо як *V´, l´-* кількість координат точок в цьому масиві. Аналогічним чином позначимо й інші величини, які відповідають зміненому після вбудовування ЦВЗ векторному зображенню.

Витягування ЦВЗ з векторного зображення буде проводитись таким чином. Спочатку з масиву точок векторного зображення *V´* сформуємо матриці *C´i´*(*x,y*) розміром 8х8, де *i´=1..t´*, *t´*– кількість сформованих матриць.

Далі над матрицями *C´*(*x,y*) проведемо пряме двовимірне ДКП згідно з формулою (2), після чого отримаємо матриці коефіцієнтів ДКП *F´і´*(*u,v*)*, i´=1..t´,* з вбудованим ЦВЗ.

Після вибору позицій трьох ВЧ-коефіцієнтів *F´i´*(*u´1,v´1*)*, F´i´*(*u´2,v´2*) та *F´i´*(*u´3,v´3*) перевіримо виконання умов, що є оберненими до умов (3) та (5) при вбудовуванні ЦВЗ та визначимо відповідне значення біту ЦВЗ *m´j´*:

$$
\begin{cases} m'_{j'} = 0, & \text{skup } F'_{i'}(u'_1, v'_1) < \frac{F'_{i'}(u'_2, v'_2) + F'_{i'}(u'_3, v'_3)}{2} \\ m'_{j'} = 1, & \text{skup } F'_{i'}(u'_1, v'_1) > \frac{F'_{i'}(u'_2, v'_2) + F'_{i'}(u'_3, v'_3)}{2} \end{cases} \tag{8}
$$

Далі перетворюємо витягнуті біти *m´j´, j´=1..q´,* у формат представлення ЦВЗ.

Схему вбудовування та витягування ЦВЗ згідно з запропонованим методом представлено на рисунку 7.

Виходячи з наведеного, алгоритм вбудовування ЦВЗ згідно з запропонованим методом матиме такий вигляд.

## **Алгоритм 1 – Вбудовування ЦВЗ згідно з запропонованим методом**

*Крок 1. Сформувати матриці Ci*(*x,y*)*, i=1..t, розміром 8х8 з масиву V координат точок векторного зображення.*

*Крок 2. Виконати пряме двовимірне ДКП матриць координат точок Ci*(*x,y*)*, i=1..t, і отримати матриці Fi*(*u,v*)*, i=1..t, коефіцієнтів ДКП за формулою* (2)*.*

*Крок 3. Вибрати позиції трьох коефіцієнтів Fi*(*u1,v1*)*, Fi*(*u2,v2*) та *Fi*(*u3,v3*) *серед ВЧ-коефіцієнтів для кожної і-ої матриці F*(*u,v*)*.*

*Крок 4. Здійснити вбудовування бітів ЦВЗ mj, j=1..q, послідовно по одному в кожну матрицю Fi*(*u,v*)*, i=1..t, таким чином.*

- *4.1. При mj*=0, *якщо умова* (3) *виконується, то значення коефіцієнта F´i*(*u1,v1*) *зміненої матриці*   $F'_{i}(u,v)$ , *i*=1..t, буде дорівнювати  $F_{i}(u_{1},v_{1})$ , інакше обчислити  $F'_{i}(u_{1},v_{1})$  за формулою (4).
- *4.2. При mj*=1, *якщо умова* (5) *виконується, то значення коефіцієнта F´i*(*u1,v1*) *зміненої матриці*   $F'(u,v)$ , *i=1..t*, *буде дорівнювати*  $F_i(u_1,v_1)$ , *інакше обчислити*  $F'(u_1,v_1)$  за формулою (6).

*Крок 5. Провести обернене двовимірне ДКП змінених матриць коефіцієнтів F´i(u,v), i=1..t, і отримати матриці координат точок Si*(*x,y*)*, i=1..t, векторного зображення з вбудованим ЦВЗ за формулою* (7)*.*

*Крок 6. Сформувати одновимірний масив точок векторного зображення V´ з матриць S*(*x,y*)*.*

Алгоритм витягування ЦВЗ згідно запропонованого методу буде мати такий вигляд.

#### **Алгоритм 2 – Витягування ЦВЗ згідно з запропонованим методом**

*Крок 1. Сформувати матриці C´i´*(*x,y*)*, i´=1..t´, розміром 8х8 масиву V´ координат точок векторного зображення.*

*Крок 2. Виконати пряме двовимірне ДКП матриць координат точок C´i´*(*x,y*)*, i´=1..t´, і отримати матриці F´i´*(*u,v*)*, i´=1..t´, коефіцієнтів ДКП за формулою* (2)*.*

*Крок 3. Вибрати позиції трьох ВЧ-коефіцієнтів F´i´*(*u1,v1*)*, F´i´*(*u2,v2*) та *F´i´*(*u3,v3*) *для кожної і´-ої матриці F´*(*u,v*)*.*

*Крок 4. Виконати витягування бітів m´j´ ЦВЗ для кожної матриці F´i´*(*u,v*)*, i´=1..t´, шляхом порівняння значення коефіцієнта F´i´*(*u1,v1*) *з середнім арифметичним значенням коефіцієнтів F´i´*(*u2,v2*) та *F´i´*(*u3,v3*) *згідно умови* (*8*)*.*

*Крок 5. Перетворити масив витягнутих бітів ЦВЗ m´ в формат представлення ЦВЗ.*

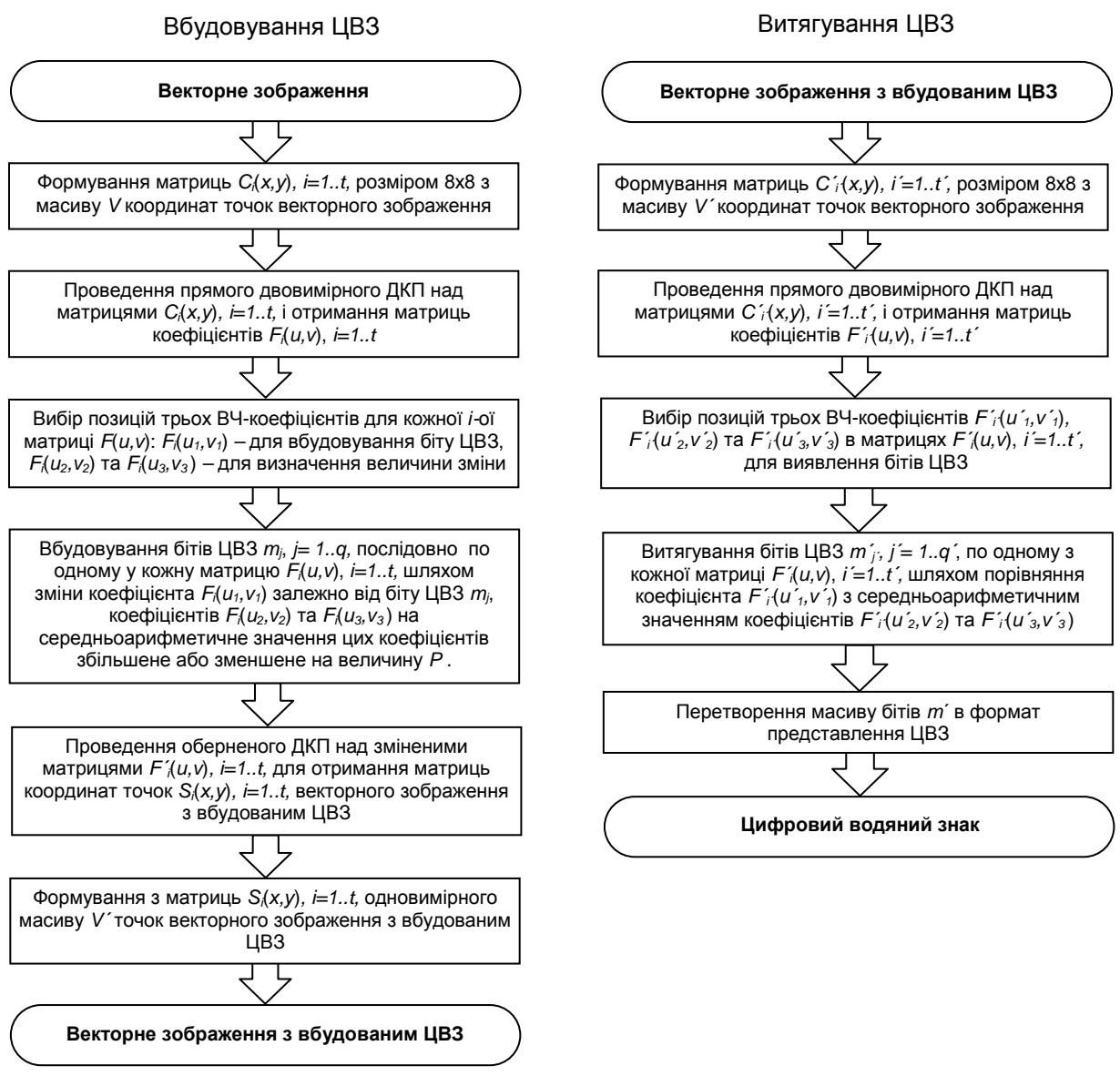

**Рисунок 7 – Схема запропонованого методу вбудовування ЦВЗ у векторні зображення**

На 4 кроці алгоритму 1, при вбудовуванні ЦВЗ важливим є вибір значення *P*, яке має бути достатнім для того, щоб дати змогу відновити біти ЦВЗ, але разом з тим мінімальним, щоб якомога менше змінити значення коефіцієнта та вплинути на координати точок.

Для цього слід враховувати, що векторні карти можуть бути представлені точками, координати яких записані числами різного формату. Як правило, координати записують в десятковому представленні географічних координат. Наприклад, координата 41° 23',15 в десятковому форматі буде мати вигляд 41,3875. Відповідно число *Р* буде залежати від формату координат, а в даному випадку – від кількості розрядів після коми. Після вбудовування ЦВЗ та оберненого ДКП значення координат округлюються для приведення до форми представлення координат. Тому, при повторному проведенні ДКП ми можемо отримати інші значення деяких коефіцієнтів, що може призвести до неправильного результату при розпізнавання бітів ЦВЗ. В результаті проведених експериментів було досліджено, що для забезпечення чіткої ідентифікації бітів ЦВЗ число *Р* має бути більшим ніж 1⋅10<sup>-</sup><sup>n</sup>, де *n* – кількість розрядів значення координати після коми.

Слід також зазначити, що важливим є початковий вибір цифрового водяного знаку, а точніше, його формату файлу. ЦВЗ, як правило, містить текстову інформацію, наприклад, ім'я та прізвище автора, місце та час створення зображення, короткий опис або ж графічний логотип. Рекомендується використовувати ЦВЗ у вигляді монохромного графічного зображення, навіть якщо ЦВЗ містить тільки текстову інформацію. Це пов'язано з тим, що навіть при сильній деградації ЦВЗ графічне зображення можна буде ідентифікувати, чого не можна сказати про текстовий формат, де зміна одного біту змінює символ – а це суттєво ускладнює розпізнавання інформації ЦВЗ.

### **IV Аналіз запропонованого методу**

Аналіз запропонованого методу проведемо з точки зору впливу вбудовування ЦВЗ на якість векторного зображення та стійкості даного методу до стеганографічних атак.

Переваги двовимірного ДКП, на якому базується запропонований метод, порівняно з одновимірним ДКП було розглянуто вище при аналізі можливості зменшення негативного впливу ЦВЗ на якість векторних зображень. Результати порівняння на прикладі частини векторної карти, які наведені на рис. 4, показали, що сумарне відхилення координат точок векторного зображення у 8 разів менше у випадку двовимірного ДКП.

Також слід зазначити, що зміна значень високочастотних коефіцієнтів ДКП відповідно до середнього арифметичного значення двох інших ВЧ-коефіцієнтів дозволяє зменшити вплив вбудовування ЦВЗ на якість зображення. Це виходить з того, що малим значенням ВЧ-коефіцієнтів в основному відповідають висококорельовані значення координат точок і така зміна не призводить до деструктивного впливу на якість зображення. Крім того, додавання чи віднімання невеликої величини *P* для правильного розпізнавання вбудованих бітів практично не впливає на значення координат точок зображення.

Аналіз стійкості запропонованого методу проведемо з точки зору стійкості ЦВЗ до навмисних спотворень векторного зображення.

Стеганографічні атаки поділяють на активні та пасивні. Найбільшої уваги потребують активні атаки, бо вони спрямовані на знищення чи підміну ЦВЗ.

Для відкритих стеганосистем, що вбудовують ЦВЗ у векторні зображення, найбільш важливим є стійкість до таких атак як зміщення, поворот, обрізка, масштабування векторного зображення та внесення додаткового шуму шляхом незначної зміни значень координат точок.

Запропонований стеганографічний метод є стійким до зміщення, повороту та масштабування векторного зображення, оскільки суть методу полягає у вбудовуванні ЦВЗ шляхом відносної зміни частотних коефіцієнтів ДКП висококорельованих даних. При таких зловмисних спотвореннях кореляція даних зберігається, бо відношення різниць між значеннями сусідніх точок не змінюється. Зміна абсолютних значень координат точок не вплине на точність розпізнавання бітів ЦВЗ, бо витягування відбувається шляхом відносного порівняння коефіцієнтів ДКП.

Метод буде достатньо стійким і до внесення шуму шляхом незначної зміни значень координат точок, оскільки для витягування ЦВЗ не є важливим абсолютне значення коефіцієнта. Рішення про те, який саме біт ЦВЗ приховано в даному блоці зображення приймається після порівняння значення коефіцієнта з двома іншими.

Проблема стійкості методу щодо атаки обрізки векторної карти пов'язана з тим, з яких боків і на скільки обрізається карта, а також від того, яку частину зображення займає ЦВЗ та звідки починається вбудовування. Наприклад, якщо зловмисник відріже карту з усіх боків, а ЦВЗ було вбудовано починаючи з перших координат точок, ЦВЗ буде неможливо витягти без оригіналу векторного зображення.

Ця проблема може бути вирішена шляхом вбудовування ЦВЗ лише у ті блоки зображення, видалення яких призведе до втрати цінності векторного зображення. Це можуть бути блоки, що розміщені ближче до центру. Проте в цьому випадку виникає проблема знаходження першої точки блоку зображення, з якої починається відлік для вбудовування.

Для вирішення цієї проблеми пропонується робити прив'язку першої точки до так званих точок інтересу POI, які присутні в більшості векторних географічних карт. Точки POI можуть містити інформацію про назву населеного пункту, річки, вулиці, будівлі, парку тощо. Тому першою точкою для вбудовування можна обрати найближчу точку до POI. Така точка додатково може бути частиною секретного стеганоключа *k*, що взагалі підвищить стійкість запропонованого методу. Також слід зазначити, що можливість користувача створювати додаткові власні точки інтересу спрощує процедуру вибору та збереження такого ключа.

Однак забезпечення стійкості до обрізки карти обмежує можливий розмір вбудованого ЦВЗ, бо вбудовування проводиться не у всі блоки. Відповідно до цього стеганографічні методи оцінюються ще за одним показником, що показує максимально можливий розмір ЦВЗ.

Визначимо максимально можливий розмір ЦВЗ *Qmax* для запропонованого методу. Згідно з методом, один біт ЦВЗ вбудовується в матрицю, що складається з 64 елементів. Оскільки точка має дві координати і вбудовування проводиться в кожну з них, максимальний розмір ЦВЗ *Qmax* буде дорівнювати:

$$
Q_{\text{max}} = \frac{N \cdot 2}{64} = \frac{N}{32},\tag{9}
$$

де *N* – кількість точок векторного зображення, що використовуються для вбудовування ЦВЗ.

Порівняно з методом на основі одновимірного ДКП [5] запропонований метод забезпечує менше спотворення при вбудовуванні ЦВЗ. При цьому запропонований метод забезпечує вбудовування у 8 разів меншої кількості бітів ЦВЗ. Цей показник можна збільшити для запропонованого методу, якщо у матрицю 8х8 елементів вбудовувати не один, а декілька бітів. Проте, це може призвести до спотворення векторного зображення. Кількість бітів ЦВЗ на одну матрицю можна збільшити, але якщо рівень спотворення при цьому буде допустимий згідно з поставленими вимогами до якості векторного зображення.

Проведений аналіз показує, що запропонований метод забезпечує збереження високого рівня якості зображення після вбудовування ЦВЗ. При цьому метод, як і більшість існуючих методів вбудовування ЦВЗ у векторні зображення, є достатньо стійким до поширених стеганографічних атак.

#### **V Висновки**

Запропоновано стеганографічний метод вбудовування ЦВЗ у векторні зображення для відкритих стеганосистем. Особливістю методу є використання двовимірного ДКП для матриць розміром 8х8 та зміна в них високочастотних коефіцієнтів, яка здійснюється залежно від біту ЦВЗ та двох додаткових ВЧкоефіцієнтів на середньоарифметичне значення цих коефіцієнтів, збільшене або зменшене на величину *P,* яка забезпечує чітку ідентифікацію бітів при витягуванні ЦВЗ.

Проведений аналіз якості запропонованого методу з точки зору впливу ЦВЗ на якість зображення показав, що запропоновані використання двовимірного ДКП та зміни його коефіцієнтів дозволяють вирішити проблему погіршення якості зображення внаслідок вбудовування ЦВЗ. Проведено порівняльний аналіз використання двовимірного та одновимірного ДКП для захисту векторних зображень у відкритих стеганосистемах на прикладі частини векторної карти, який показав, що використання двовимірного ДКП порівняно з одновимірним дозволяє зменшити негативний вплив ЦВЗ на якість зображення приблизно у 8 разів.

Аналіз стійкості запропонованого методу проводився з точки зору стійкості векторного зображення до активних атак, які спрямовані на знищення чи підміну ЦВЗ. Проведений аналіз показав, що запропонований метод, як і більшість існуючих методів, є достатньо стійким до найпоширеніших видів стеганографічних атак.

*Література: 1. В. О. Хорошко, О. Д. Азаров, М. Є. Шелест, Ю. Є. Яремчук. Основи комп'ютерної стеганографії. Навчальний посібник. – Вінниця: ВДТУ, 2003. – 143 с. 2. Конахович Г. Ф., Пузыренко А. Ю. Компьютерная стеганография. Теория и практика. – К.: «МК-Пресс», 2006. – 288с. 3. Liangbin Zheng, Yulu Jia, Qun Wang. Research on Vector Map Digital Watermarking Technology // First International Workshop on Education Technology and Computer Science – 2009. p. 303-307. 4. V. Solachidis, N. Nikolaidis and I. Pitas. Fourier descriptors watermarking of vector graphics images // International Conference On Image Processing. – 2000,№3, p.9-12. 5. M. Voigt, B. Yang and C. Busch. Reversible watermarking of 2D vector data // ACM Mutimedia and Security Workshop. –2004, p. 160-165. 6. Яремчик Ю. Є., Карпінець В. В. Використання цифрових водяних знаків для захисту авторського права в зображеннях // Правове, нормативне, та метрологічне забезпечення системи захисту інформації в Україні - 2006. - №2(13) – с. 63-69.* 

#### **УДК 681.3**

# **КРИТЕРІЇ І МЕТОДОЛОГІЯ ОЦІНКИ ЕФЕКТИВНОСТІ ОРГАНИЗАЦІЇ І ПОБУДОВИ АРХИТЕКТУРИ ЗАХИЩЕНИХ ІНФОРМАЦІЙНО-ТЕЛЕКОМУНІКАЦІЙНИХ СИСТЕМ**

*Вячеслав Шорошев ДНДІ МВС України*

> *Анотація:* **Надаються нові вітчизняні критерії кількісної і багатофакторної оцінки еффектівності архітектури захищених комп'ютерних систем з використанням концептуальних підходів щодо пріоритетнності захисту комп'ютерної інформації від загроз несанкціонованого доступу аналогічно критерію TCSEC (США) і Європейських критеріїв ITSEC (США, Канада, Англія, Німеччина, Франція, Нідерланди). Розглядаються теоретичні і практичні аспекти методології оцінки ефективності організації і побудови архітектури захищених комп'ютерних систем.**

> *Annotation:* **The new domestic criteria of quantitative and multivariable estimation of effektyvnosty architecture of the protected computers systems are expounded with the use of conceptual approaches about priority of zschyty computer information from the threats of unauthorized division in obedience to the criteria of TCSEC (THE USA) and European criteria of ITSEC (The USA, Canada, England,**